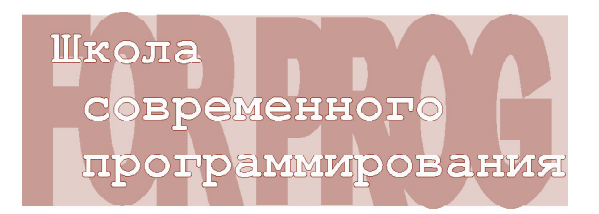

**ГОТОВИМСЯ К ОЛИМПИАДАМ ПО ИНФОРМАТИКЕ**

> *Ведерников Николай Викторович, Замятин Евгений Игоревич, Шовкопляс Григорий Филиппович, Ульянцев Владимир Игоревич*

# **ЗАДАЧА «ШТУРМ»**

Этой статьей мы продолжаем цикл публикаций олимпиадных задач по информатике для школьников. Решение таких задач и изучение разборов поможет Вам повысить уровень практических навыков программирования и подготовиться к олимпиадам по информатике.

В этой статье рассматривается задача «Штурм», которая предлагалась на Пятой личной интернет-олимпиаде по программированию в 2013–2014 учебном году. Материалы этой олимпиады можно найти на сайте http://neerc.ifmo.ru/school/io/.

#### **УСЛОВИЕ ЗАДАЧИ**

Автоботы отважились на штурм базы десептиконов. Из-за эффекта внезапности множество десептиконов полегло на месте, а остальные начали судорожно прятаться в бункеры, которые начали закрываться. Оптимус Прайм, возглавлявший штурм, хочет добить как можно больше десептиконов. Для этого он решил использовать новую разработку автоботов – бомбы «Антибункер».

Принцип работы бомбы заключается в том, что ее можно ки-

нуть внутрь бункера, а когда тот закроется – взорвать, и тогда она убьет всех, кто был внутри, и не покалечит союзников. Единственное ее неудобство заключается в том, что она приводится в действие вручную. То есть Оптимусу, после того как он кинет бомбу, придется ждать закрытия бункера, чтобы взорвать всех внутри, и лишь потом он сможет двигаться дальше.

Оптимус может проехать мимо каждого бункера ровно один раз, посетив их в порядке возрастания номеров. К счастью, он знает, на какой минуте закроется каждый из бункеров, а также количество десептиконов

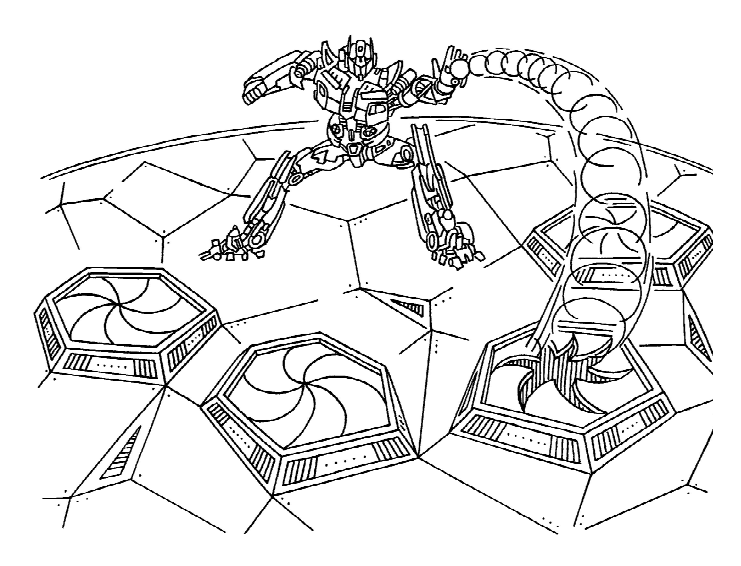

в каждом из бункеров. Между бункерами Оптимус перемещается очень быстро – перемещение между любой парой бункеров занимает у него ровно одну минуту. Однако, если он проехал бункер, он уже не сможет вернуться обратно.

Оптимус Прайм просит вас помочь ему рассчитать, какое наибольшее количество врагов он сможет убить и в какие бункеры нужно бросить бомбы для этого.

## Формат входного файла

В первой строке дано число *n* (1 ≤ *n* ≤ 10<sup>5</sup>) – количество бункеров. Далее идут две строки по *n* целых чисел. В первой строке содержатся числа  $a_i$  ( $1 \le a_i \le 10^9$ ) – количество десептиконов в бункере *i*. Во второй строке содержатся числа  $t_i$  ( $1 \le t_i \le 10^5$ ) – время закрытия бункера *i* в минутах.

### Формат выходного файла

В первой строке выходного файла выведите одно число – наибольшее возможное количество врагов, которые будут повержены Оптимусом. Во второй строке выведите количество бункеров, которое он должен взорвать. В третьей строке выведите через пробел номера бункеров, которые будут взорваны. Номера должны следовать в порядке возрастания. Заметим, что момент закрытия каждого взорванного бункера должен быть больше, чем момент закрытия бункера, взорванного перед ним.

Примеры входных и выходных данных

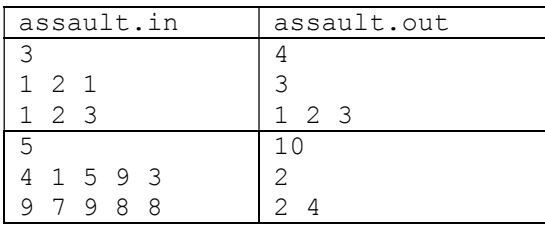

#### **РАЗБОР ЗАДАЧИ**

Чтобы решить данную задачу, нужно выбрать такую подпоследовательность бункеров с возрастающими номерами, чтобы время закрытия каждого следующего было больше, чем время закрытия предыдущего, а кроме того, сумма десептиконов по всем выбранным бункерам была максимальна.

Для решения этой задачи будем использовать *метод динамического программирования* [1]. Суть этого метода – разбиение сложной задачи на более простые подзадачи. Для решения задач этим методом необходимо определить, как и в методе математической индукции, три вещи: *состояние*, *переход* и *базу*.

Для каждого бункера с номером *k* посчитаем, какое наибольшее число десептиконов *dk* можно убить, если закончить штурм на данном бункере. Это и будет состоянием алгоритма динамического программирования. База алгоритма тривиальна: если мы не уничтожили ни один бункер, то мы не убили ни одного врага, и ответ будет равен нулю.

Теперь определим переход динамического программирования. Пусть мы сейчас рассматриваем *k*-й бункер и посчитали состояния для всех бункеров, у которых номер меньше *k*. Тогда  $d_k = \max(d_i + a_k)$  для всех  $i \leq k$ , таких что  $t_i \leq t_k$ . После вычисления всех *d<sup>k</sup>* ответ на задачу будет равен максимуму из состояний по всем бункерам.

Если вычислять *dk* при помощи линейного поиска по всем бункерам *d<sup>i</sup>* , то время работы программы будет составлять *О* (*n* 2 ), что при ограничениях, заданных в условии, не уложится в ограничение по времени работы программы. Для того чтобы решение укладывалось по времени, ускорим поиск указанного максимума по предыдущим значениям *d<sup>i</sup>* . Для этого воспользуемся деревом Фенвика [2].

В настоящей статье мы не станем описывать принцип работы используемой структуры. В листинге 1 приведены реализации на языке *Pascal* функций поиска максимума (get) и обновления (sets) для дерева Фенвика.

Построим дерево Фенвика для моментов времени: для минуты *t* мы будем хранить максимальное число десептиконов *f t* (fenv[i] в листинге 1), которое мы сможем убить за *t* минут. Изначально проинициализируем значения  $f_t$  нулями и рассмотрим бункеры в порядке возрастания номеров. Во время рассмотрения очередного бункера *i* сделаем запрос get(t[i]) в дерево Фен-

```
Листинг 1. Реализация функций для дерева Фенвика
function get(i: longint): int64;
var
  res: int64;
begin
  res := -1;while (i >= 1) do begin
   res := max(res, fenv[i]);
   i := i and (i - 1);
  end;
  get := res;
end;
procedure sets(i: longint; v: int64);
begin
  while (i <= MAXTIME) do begin
    fenv[i] := \max(\text{few}[i], v);
    i := 2 * i - (i \text{ and } (i - 1));end;
end;
```
вика на текущий максимум взорванных врагов до времени закрытия текущего бункера. После этого обновим ячейку t[i] + 1 дерева – перемещение между бункерами по условию занимает минуту. В листинге 2 приведен код для вычисления *d<sup>k</sup>* .

емся вычисленными значениями *d<sup>k</sup>* . Рассмотрим значения с конца, а как только встретим бункер, который мог помочь получить максимальный ответ, добавим его в искомую подпоследовательность. В листинге 3 показано, как восстановить искомую подпоследовательность бункеров.

Теперь восстановим последовательность взорванных бункеров. Для этого воспользу-

```
Листинг 2. Вычисление ответа при помощи дерева Фенвика
 maxkill := -1;
 for i := 1 to n do begin
   res := qet(t[i]);
   dp[i] := res + a[i];
   sets(t[i] + 1, dp[i]);
   maxkill := max(maxkill, dp[i]);end;
```

```
Листинг 3. Восстановление подпоследовательности
prev := MAXTIME + 1;
si := 0;
for i := n downto 1 do begin
     if (maxkill <> l[i]) or (t[i] > prev) then
          continue;
    inc(si);
    ans[si] := i;
    dec(maxkill, a[i]);
    prev := t[i];end;
```
Константа MAXTIME соответствует максимальному моменту времени, по условию задачи MAXTIME =  $10^5$ . Заменив линейный пробег по всем предыдущим значениям *d<sup>i</sup>* на запрос к дереву Фенвика, мы произвели необходимое улучшение время решения с *O* (*n* 2 ) до *O* (n log(MAXTIME)). Изучение асимптотики времени работы функций дерева Фенвика оставим читателю в качестве дополнительного упражнения.

## **Литература**

1. *Кормен Т., Лейзерсон Ч., Ривест Р., Штайн К.* Алгоритмы: построение и анализ. 2-е изд. М.: «Вильямс». 2006.

2. *Fenwick P.* A new data structure for cumulative frequency tables / Software: Practice and Experience. 24 (3): 327–336. 1994.

*Ведерников Николай Викторович, студент четвертого курса кафедры «Компьютерные технологии» НИУ ИТМО, член жюри Интернетолимпиад по информатике,*

*Замятин Евгений Игоревич, студент первого курса кафедры «Компьютерные технологии» НИУ ИТМО, член жюри Интернетолимпиад по информатике,*

*Шовкопляс Григорий Филиппович, студент первого курса кафедры «Компьютерные технологии» НИУ ИТМО, член жюри Интернетолимпиад по информатике,*

*Ульянцев Владимир Игоревич, аспирант кафедры «Компьютерные технологии» НИУ ИТМО, член жюри Интернет-олимпиад по информатике.*

Наши авторы, 2013. Our authors, 2013.

 $\odot$ 

**ШКОЛА СОВРЕМЕННОГО ПРОГРАММИРОВАНИЯ 31**